## **Features**

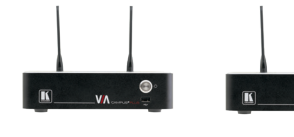

\* Supported by VIA Connect PRO 2017 Edition and later

VIA Campus<sup>2</sup>PLUS VIA Campus<sup>2</sup> / **NEW**

**VIAware**

**VIA Connect PLUS NEW VIA Connect PRO VIA GO**

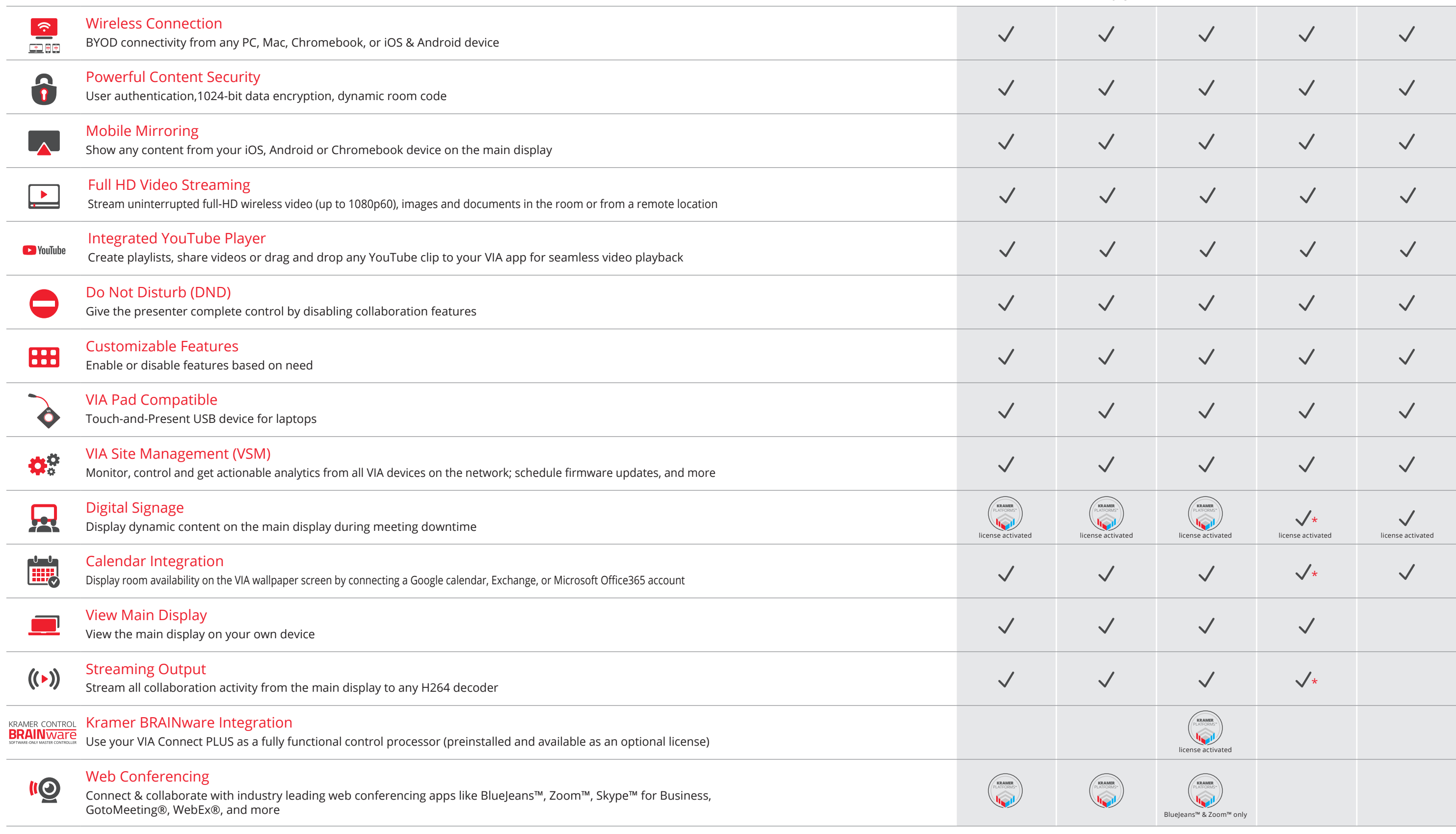

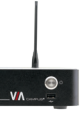

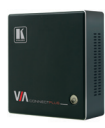

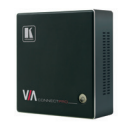

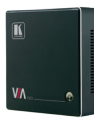

## **Features**

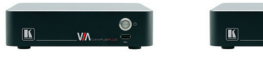

\* Supported by VIA Connect PRO 2017 Edition and later

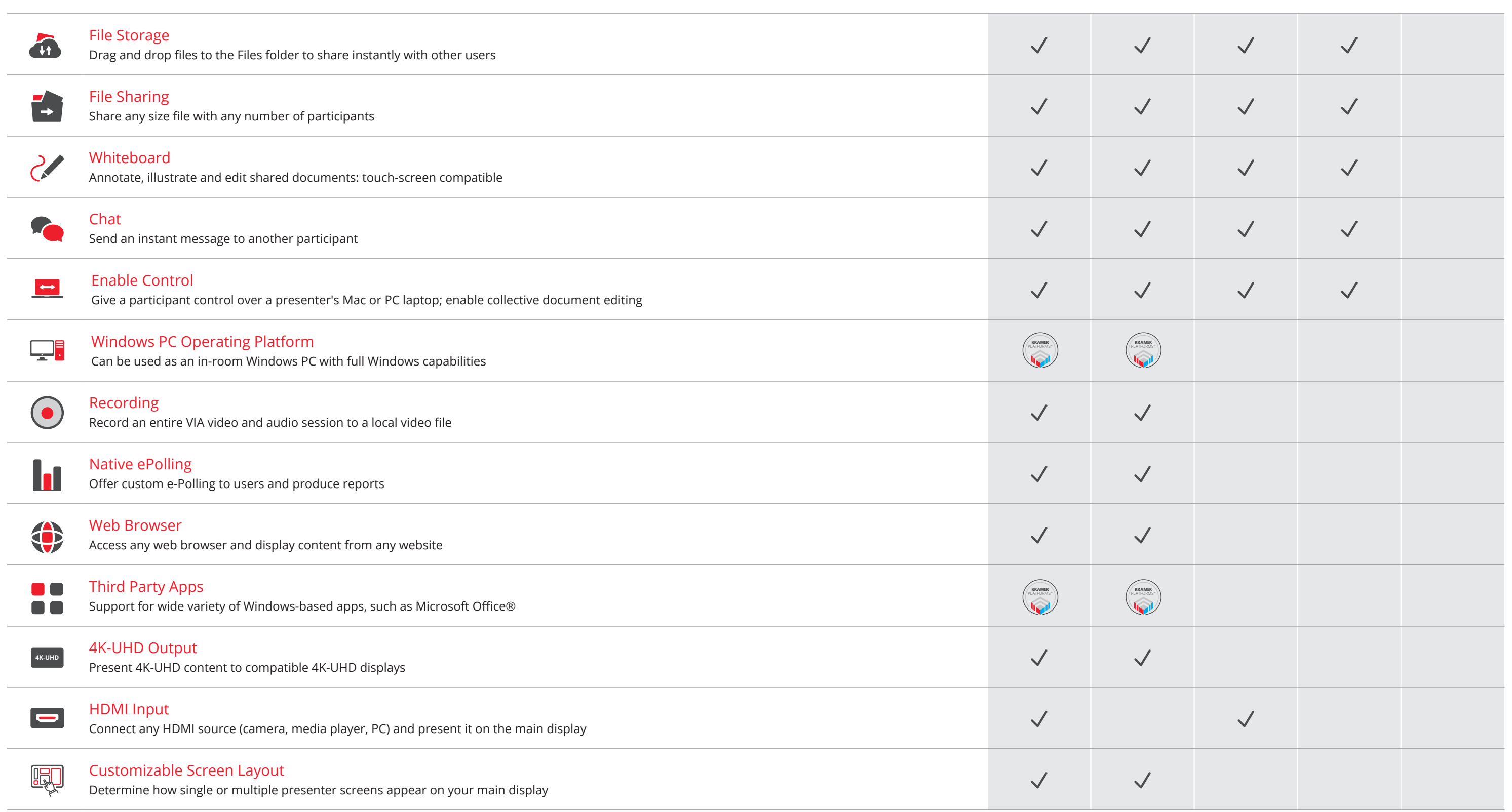

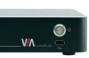

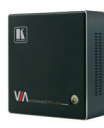

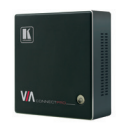

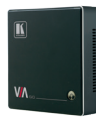

**VIA Connect PLUS VIA Campus2 /**

**NEW VIA Campus2 PLUS**

**VIAware VIA Connect PRO VIA GO**